## **Installation and Cabling**

## **Ports and Connectors** Power AES In/Out Analog Audio Out 9-16 & 1-8 In 8-Channel Serial Replay Reference Quad Viewer Panel Out IN 4 OUT 2 OUT 4 **RS422** Cold Cold (RJ45/DB9) Signal 3000987654320 Gnd 322220937334 Tx-Rx+ 4 Rx Gnd and Hot Gnd Hot Gnd Hot Gnd Hot Cold Cold Tx Gnd OUT 1 OUT 3 Tx+ **AES Port** Rx-

## **Notes:**

- Only the Reference BNC on the left (CHA-D) card is operational when two cards are installed.
- The AES Digital Audio ports are only available on the Mira Replay.
- The number of SDI inputs and outputs depends on the model of server you have.
- If you are recording from, or playing into, an external device you must have all devices connected to the same reference signal to ensure proper timing.
- A breakout cable connects to the Serial port and provides 8 RJ45 serial
- The RJ45 connectors and DB9 adapters have the same pinout for serial
- Both RS-422 serial and ethernet control are supported for remote control.
- The TC In (LINE IN) audio port is used for TC Chase.

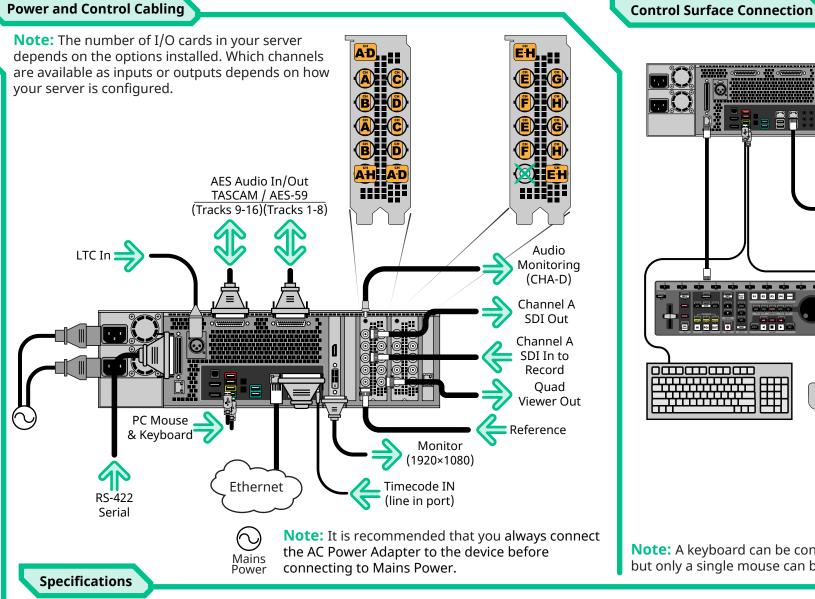

P 22 24 cm H 22 22 24 Last **Optional Control Surface Note:** A keyboard can be connected to the optional Control Surface, but only a single mouse can be connected to the system.

Video/Audio Output Specifications

8 or 16 Tracks

AES59-2012/TASCAM Digital

Tracks (1 stereo pair), user

JPEG-2000 Compression @ 25Mb/s to 200Mb/s

selectable to monitor any out

unbalanced, line-level at -10dBv, 2

Video Outputs, HD-SDI SMPTE 292M 10-bit at 1.5Gb/s Video Outputs, SD-SDI SMPTE 259M 10-bit at 270Mb/s

Analog Audio Monitoring 3.5mm headphone connector,

Embedded Audio, HD-SDI 8 Tracks, 48kHz at 24-bit

Embedded Audio, SD-SDI 4 Tracks, 48kHz at 20-bit

Native Codec

| SDI Video Formats      | Default Passwords |                       |  |
|------------------------|-------------------|-----------------------|--|
| 525i (480i) 59.94Hz    | Windows           | Abekas                |  |
| 625i (576i) 50Hz       | Administrator     | multiflex             |  |
| 720p 60Hz              |                   |                       |  |
| 720p 59.94Hz           | Inpu              | Input Voltages        |  |
| 720p 50Hz              | 100               | 100 to 240V~          |  |
| 1080i 59.94Hz          | 3                 | 3 to 1.5A             |  |
| 1080i 50Hz             | 60                | 60 to 50Hz            |  |
| 1080pSF 24Hz (J2K)     |                   |                       |  |
| 1080pSF 23.98Hz (J2K)  | Operatin          | Operating Environment |  |
| 1080p 59.94Hz          | Temperature:      | 20 - 35°C (68 - 95°F) |  |
| 1080p 50Hz (AVC-Intra) | Humidity:         | 20 - 80%              |  |
|                        | •                 |                       |  |

| Video/Audio Input Specifications |                                                  |  |
|----------------------------------|--------------------------------------------------|--|
| Video Inputs, HD-SDI             | SMPTE 292M 10-bit at 1.5Gb/s                     |  |
| Video Inputs, SD-SDI             | SMPTE 259M 10-bit at 270Mb/s                     |  |
| Embedded Audio, HD-SDI           | 8 Tracks, 48kHz at 24-bit                        |  |
| Embedded Audio, SD-SDI           | 4 Tracks, 48kHz at 20-bit                        |  |
| AES Discrete Audio               | 8 or 16 Tracks<br>AES59-2012/TASCAM Digital      |  |
| Reference Input                  | Tri-Level HD or Composite Analog SD; Terminating |  |
| Native Codec                     | JPEG-2000 Compression @<br>25Mb/s to 200Mb/s     |  |
|                                  |                                                  |  |

**Note:** Some video formats require specific hardware to be installed in your server.

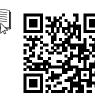

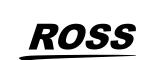